スタートアップゼミ#3

# **離散選択モデル入門**

M1 飯塚卓哉

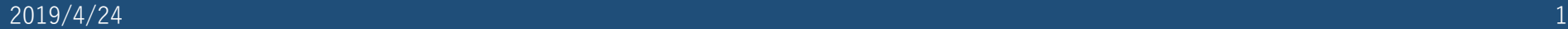

### **シラバス**

- **4/11 行動データ分析基礎**
- **4/18 最短経路探索**
- **4/25 離散選択モデル**

### GW休み

- **5/9 都市形成史分析 1**
- **5/16 課題発表①**
- **5/23 均衡配分**
- **5/30 アクティビティモデル**
- **6/6 課題発表②**
- **6/13 都市経済モデル**
- **6/20 都市形成史分析 2**
- **6/27 課題発表③**

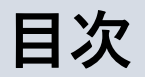

- 離散選択モデル基礎
- Logit Model
- Logit Modelのパラメータ推定
- R導入
- MNLモデルのパラメータ推定

■ 行動モデルとは?

さまざまな**人の選択行動=意思決定**を表現するモデル

ex) 離散選択モデル, アクティビティモデル

#### **意思決定者**

個人,家計,組織...

### **選択肢**

#### Choice set  $\in$  Univarsal set

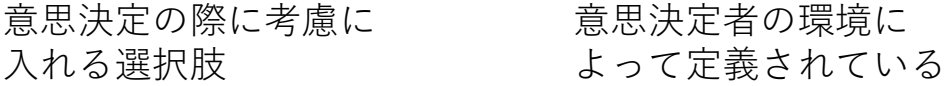

#### **説明変数**

選択肢の望ましさを表す特徴量ベクトル

ex) 旅行時間, コスト...→ LOS(Level of Service)

#### **意思決定ルール**

意思決定を行うメカニズム

ex)優位性,規則,効用

# **ランダム効用最大化**

- 「効用」という一つの尺度を表す関数を考える
- 意思決定するときは,トレードオフの概念に基づく
- 合理的に行動する
	- 効用の高い選択肢を選択する
- **ランダム効用**=確率的に変化する効用を考える
	- Why? → 観察される行動は以下の要素を含んでいる
		- 1. 観測不可能な説明変数(好みなど)
		- 2. 測定時の誤差,不完全な情報

etc...

**ランダム効用最大化**

効用関数

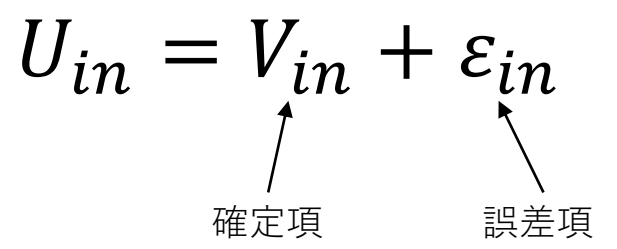

$$
P(i|C_n) = Pr(U_{in} \ge U_{jn}, \forall j \in C_n)
$$
  
= Pr(V\_{in} + \varepsilon\_{in} \ge V\_{jn} + \varepsilon\_{jn}, \forall j \in C\_n)  
= Pr(\varepsilon\_{jn} - \varepsilon\_{in} \le V\_{in} - V\_{jn}, \forall j \in C\_n)  
= Pr(\varepsilon\_n \le V\_n, \forall j \in C\_n) \text{ if } \exists j \in C\_n \le V\_n \text{ if } \varepsilon\_j \in C\_n \le V\_n \text{ if } \varepsilon\_j \in C\_n \le V\_n \text{ if } \varepsilon\_j \in C\_n \le V\_n \text{ if } \varepsilon\_j \in C\_n \le V\_n \text{ if } \varepsilon\_j \in C\_n \le V\_n \text{ if } \varepsilon\_j \in C\_n \le V\_n \text{ if } \varepsilon\_j \in C\_n \text{ if } \varepsilon\_j \in C\_n \text{ if } \vare

 $C_n$ : 個人nの選択肢

**ランダム効用最大化**

効用関数

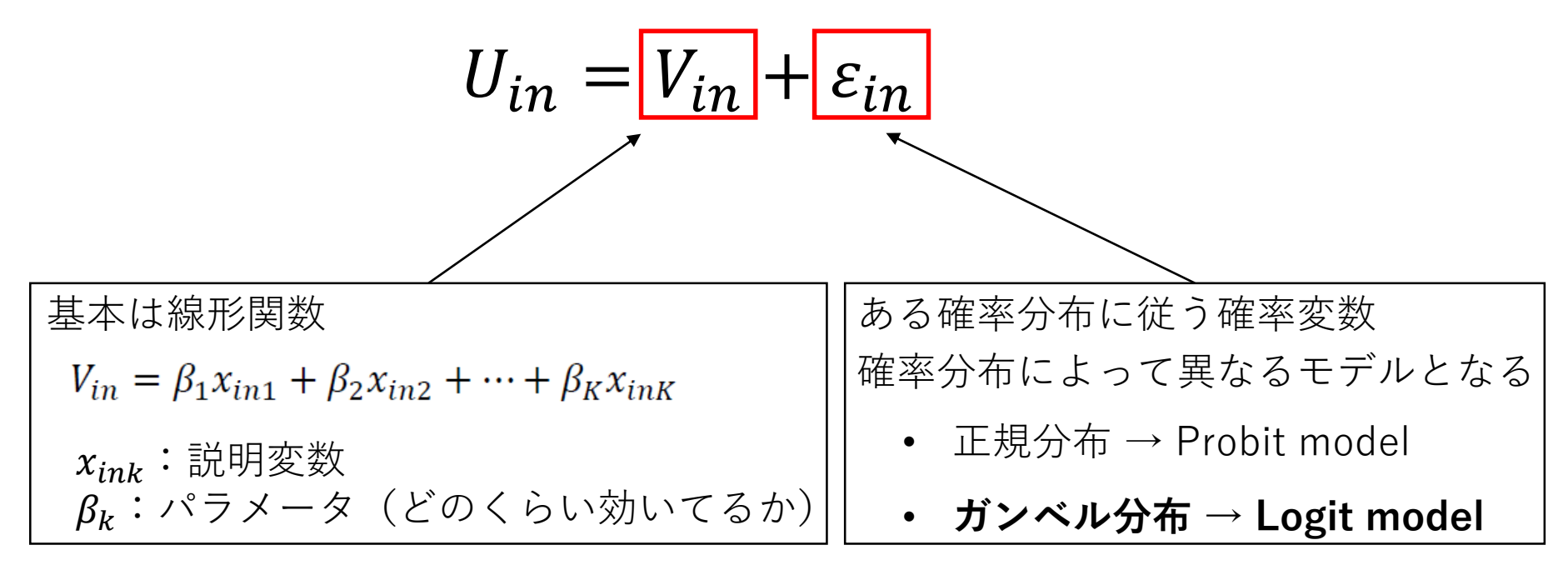

### **二項選択モデル:Probit Model**

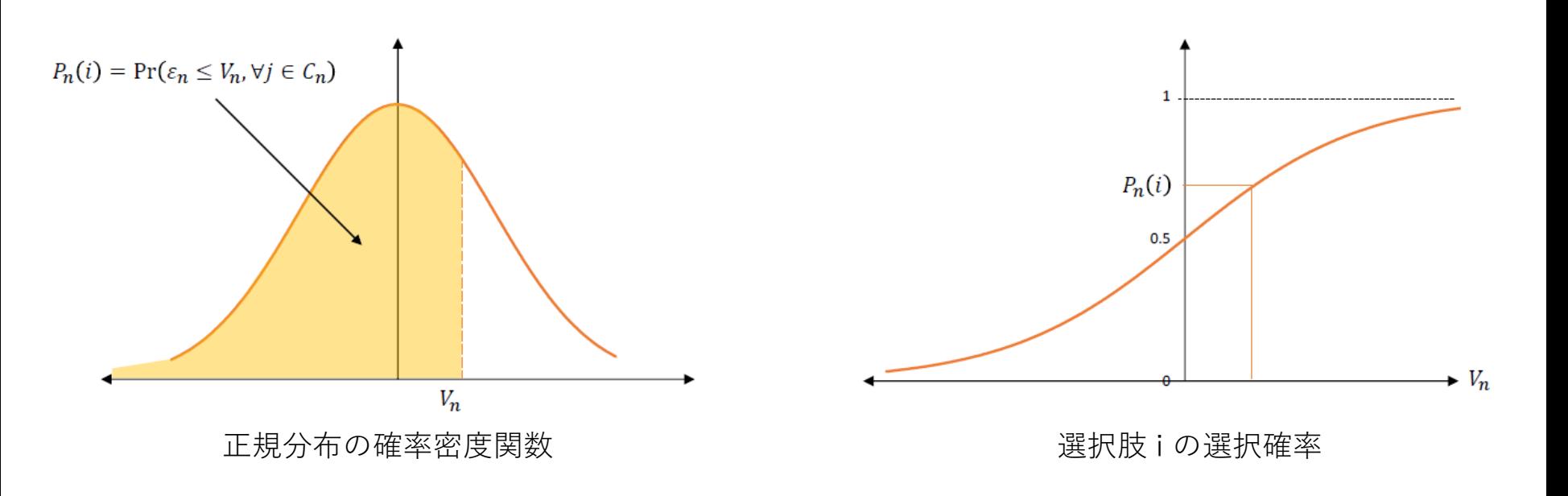

• 選択肢 i の選択確率

$$
P_n(i) = \frac{1}{\sqrt{2\pi}} \int_{-\infty}^{(V_n)/\sigma} exp\left[-\frac{1}{2} \left(\frac{\varepsilon}{\sigma}\right)^2\right] d\varepsilon = \Phi\left(\frac{(V_n)}{\sigma}\right) \qquad \qquad \stackrel{\mathcal{F}}{\longrightarrow}
$$

**選択確率式はcloced-formとならない**

選択確率式を導くのが大変

## **二項選択モデル:Logit Model**

- 誤差項 $\epsilon_{in}$ ,  $\epsilon_{in}$ にi.i.d. ガンベル分布を仮定
- 確率式はProbit Modelの良い近似となる
- さらに確率式はclosed-formで書けるため, 便利

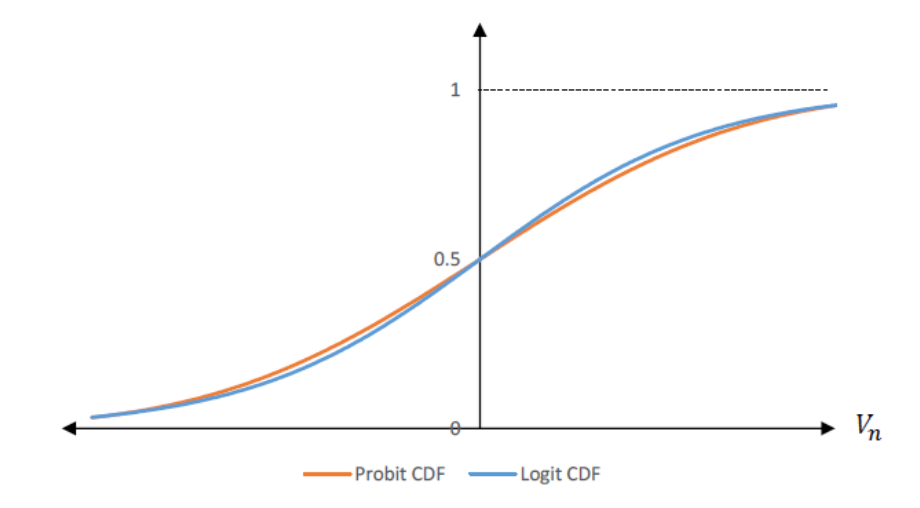

• 選択肢 i の選択確率式

 $P_n(i) = \frac{\exp(\mu V_{in})}{\exp(\mu V_{in}) + \exp(\mu V_{in})} = \frac{1}{1 + \exp(-\mu (V_{in} - V_{in}))}$ where  $\mu$  is a scale parameter

↑これの導出は簡単

### **スケールパラメータとは?**

 $\mu$ の値による選択確率

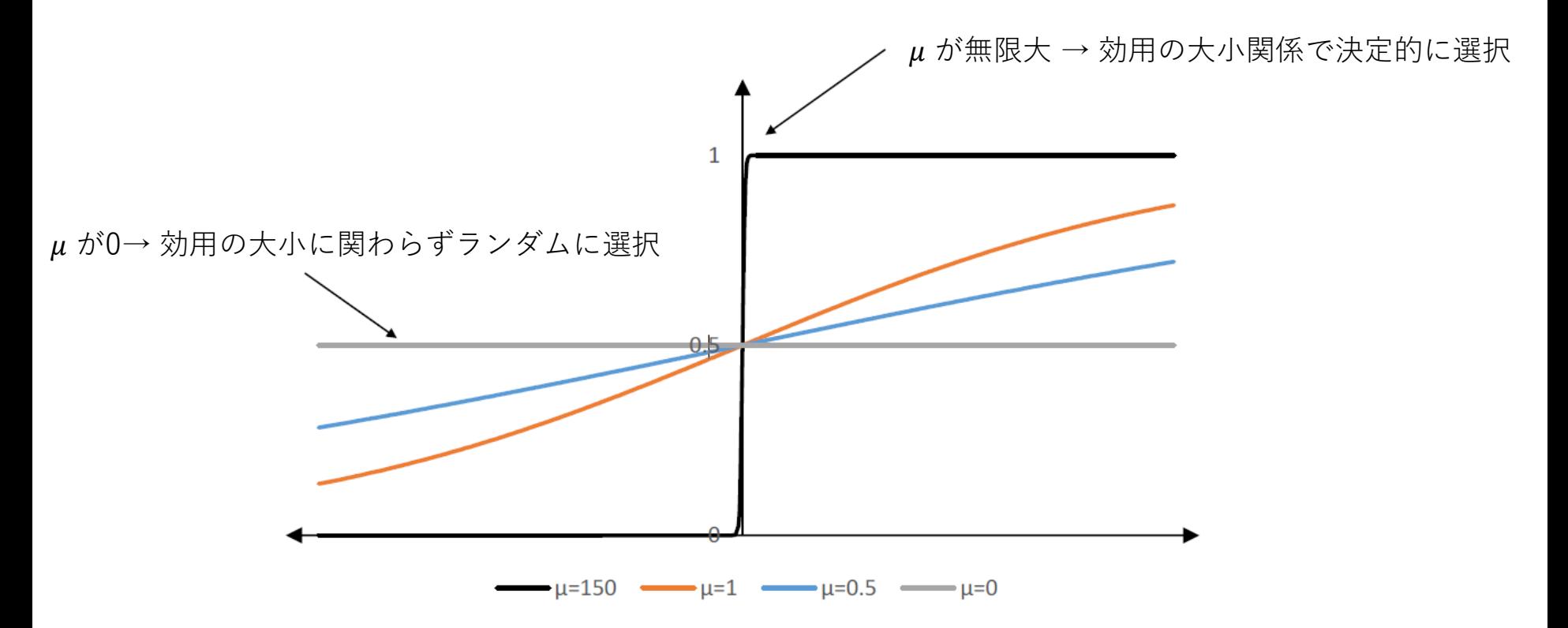

μの大きさ=誤差項がどれだけ効くか

**説明変数** V を構成する変数

### $U_{in} = V_{in} + \varepsilon_{in}$  確定項の値だけで確率が決まる!

#### 選択肢固有定数項

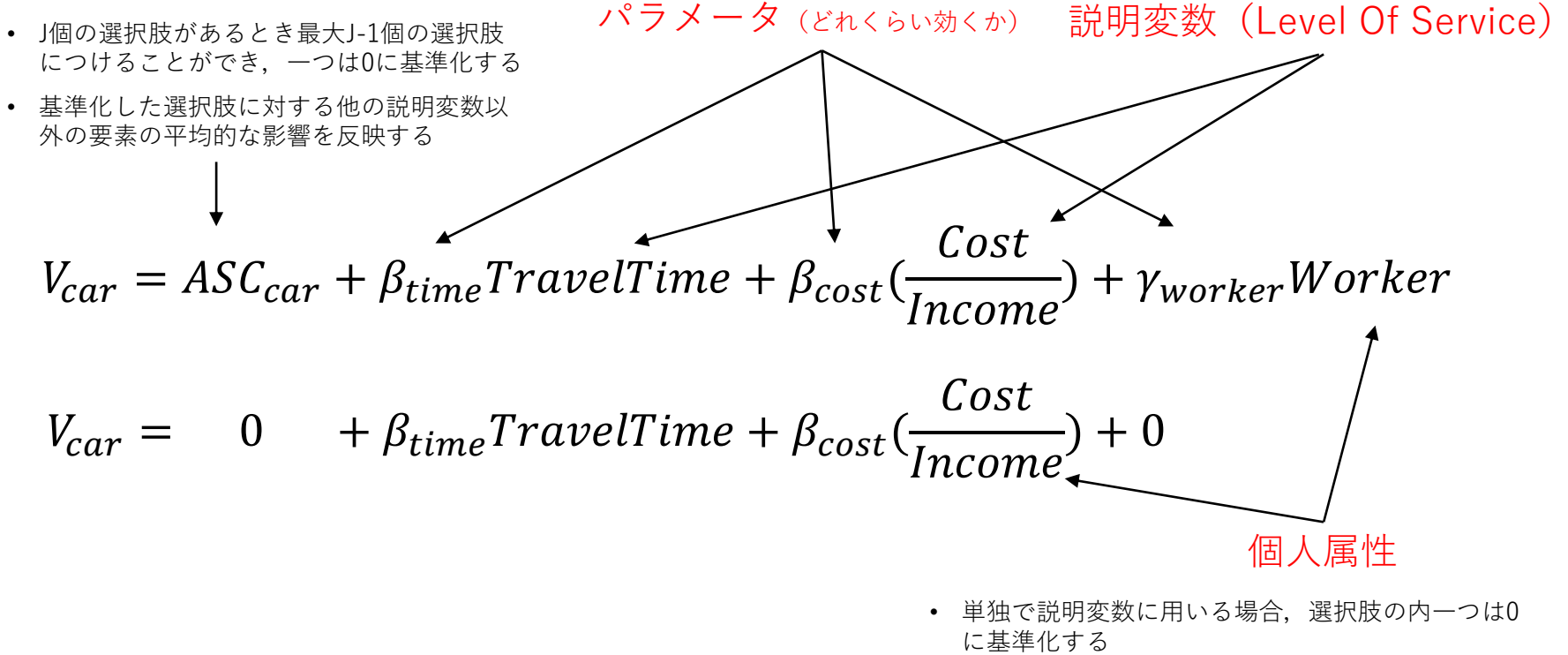

• 他の説明変数と関連しているとき,基準化は不要

# **Multinomial Logit Model**

- 選択肢数が3個以上
- 誤差項の仮定
	- 各選択肢の誤差項の確率は独立で同一な分布に従う (I.I.D) (Independently and identically distributed)
	- ロケーションパラメータ $\eta$  (普通0), スケールパラメータ $\mu > 0$  (普通1)の ガンベル分布を仮定

選択確率

$$
P(i) = Pr[V_{in} + \varepsilon_{in} \ge \max_{j \in C_n, j \ne i} (V_{jn} + \varepsilon_{jn})]
$$
  

$$
P(i) = \frac{1}{1 + \exp(-\mu(V_n^* - V_{in}))} = \frac{\exp(\mu V_{in})}{\sum_{j \in C} \exp(\mu V_{jn})}
$$

# **I.I.A特性(Independence of Irrelevant Alternatives)**

説明変数に関係なく,選択確率が決まるとする

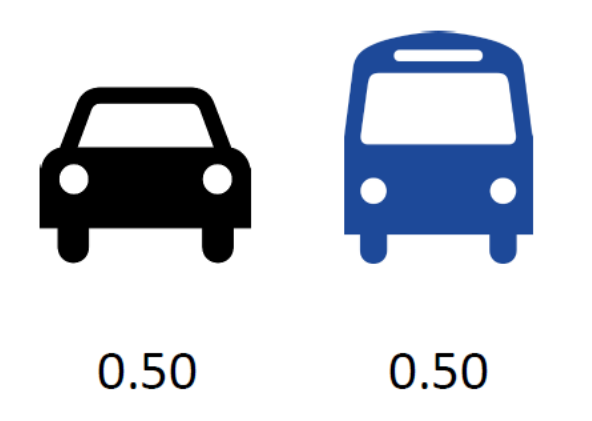

# **I.I.A特性(Independence of Irrelevant Alternatives)**

説明変数に関係なく,選択確率が決まるとする

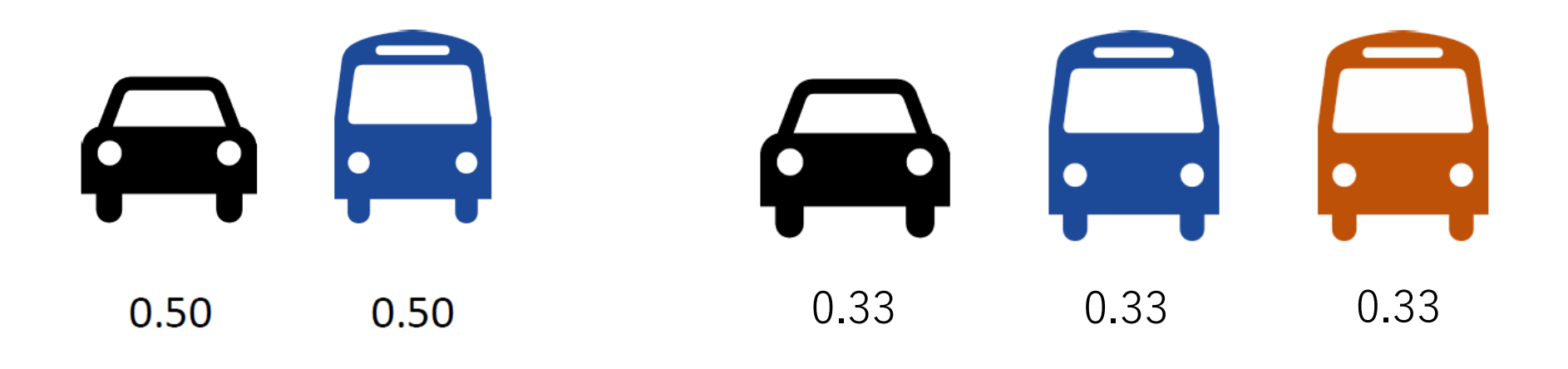

# **I.I.A特性(Independence of Irrelevant Alternatives)**

説明変数に関係なく,選択確率が決まるとする

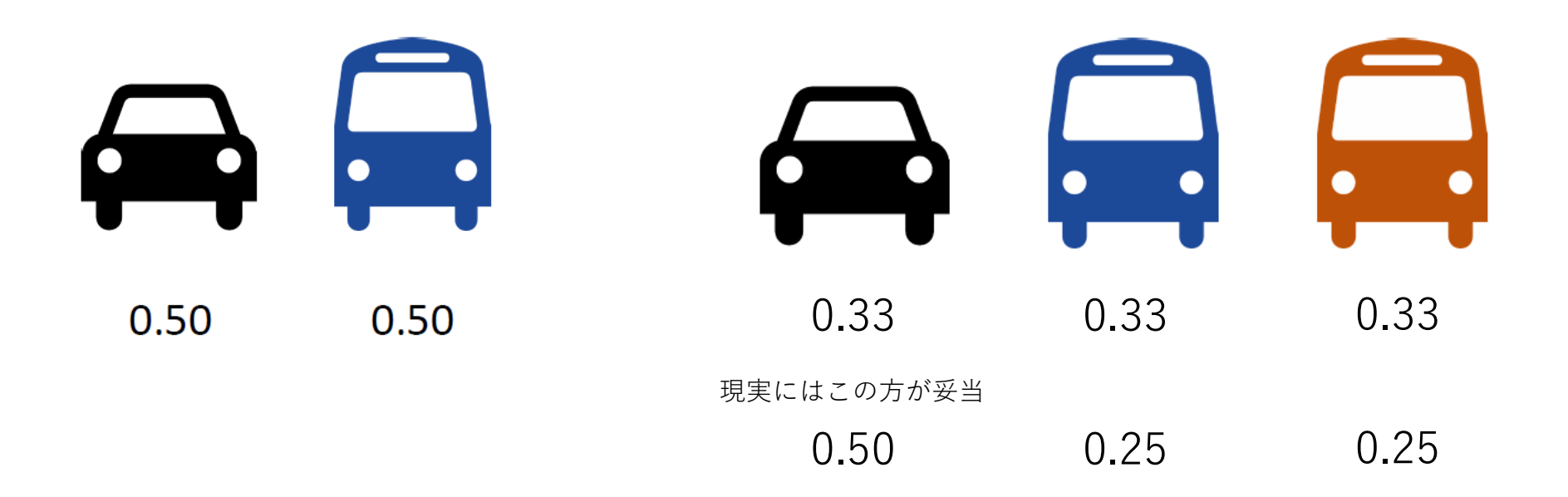

相関のある選択肢がある場合に選択確率の妥当性を失う

→ I.I.A特性を緩和するために...

ex) NLモデル, CNLモデル, Path Size Logitモデル etc...

### **ロジットモデルの強みと弱み**

- 観測されうる行動原理(コストや時間,個人属性)は表現できるが,それ以外は 表現できない(好み,その日の気分)
- I.I.A特性がある→モデルの拡張
- 観測されない行動原理の影響が小さくなるほどのサンプル数,繰り返し選択の データがあれば,行動原理を良く表現できるモデル

**Logit Modelのパラメータ推定**

**最尤推定法**

あるサンプルの行動データ → その母集団の行動原理を知る

=行動モデルのパラメータを求める

**尤度**:ある前提条件に従って結果が出現する場合に、逆に観察結果からみて前提条 件が「何々であった」と推測する尤もらしさを表す数値

# **尤度関数(一般形)**  $L_n(\beta|y_n, x_n) = \prod f(y_n|\beta, x_n)$  $n=1$

前提条件がβのときに $y_n$ という結果が観察される のはこれくらい尤もらしいですよという値

**対数尤度関数の最大化**

$$
Max LL = \max_{\widehat{\beta}_n} \sum_{n=1}^N log f(y_n | \beta, x_n)
$$

### **Logit Modelのパラメータ推定**

### **最尤推定法**

一般的には,尤度関数は個人 n が観察された選択肢を選択する確率として定義される

$$
L_n(\beta_1, \beta_2, \dots \beta_K) = \prod_{n=1}^N \prod_i P_n(i)^{y_{in}}
$$

 $v_{in}$ は選択肢iが選択されたとき1, それ以外で0

つまり,最大化したい対数尤度関数は

$$
LL_n(\beta_1, \beta_2, \dots \beta_K) = \sum_{n=1}^N \sum_i y_{in} log P_n(i)
$$

**Logit Modelのパラメータ推定**

**最尤推定法**

 $\beta$ を動かして、最大尤度を与える $\hat{\beta}$ を探せばいい  $\rightarrow$  各パラメータ $\beta_k$ についての一階の偏微分が0 (第一条件)

$$
\frac{\partial LL}{\partial \widehat{\beta_k}} = 0, \text{for } k = 1, ..., K \qquad \text{B/k, } \text{B/k, } \text{B/k
$$

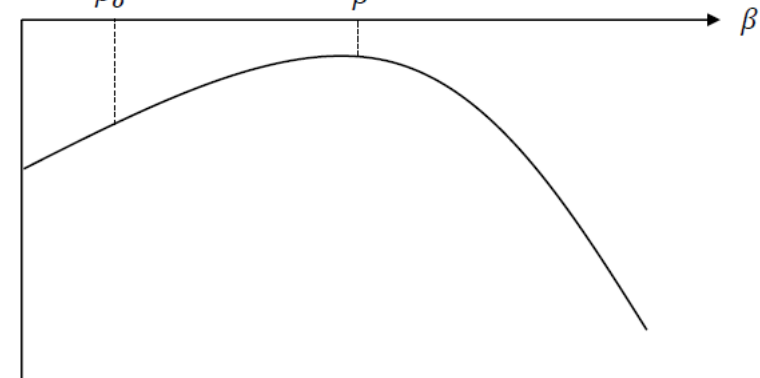

尤度関数が大域的に凸なら、解 $\hat{\beta}$ は一意な解と なる.

この時,尤度関数のHessianは半負定値行列.

=すべての固有値が0か負

 $LL_n(\beta)$ .

**Logit Modelのパラメータ推定**

**最尤推定法**

対数尤度関数の最大化問題 = 連続最適化問題

- $\rightarrow$  反復的な解法が用いられる
	- 直線探索法
	- 信頼領域法

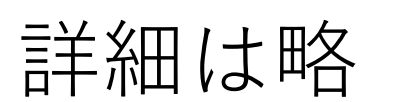

過去のゼミ <http://bin.t.u-tokyo.ac.jp/summercamp2018/>

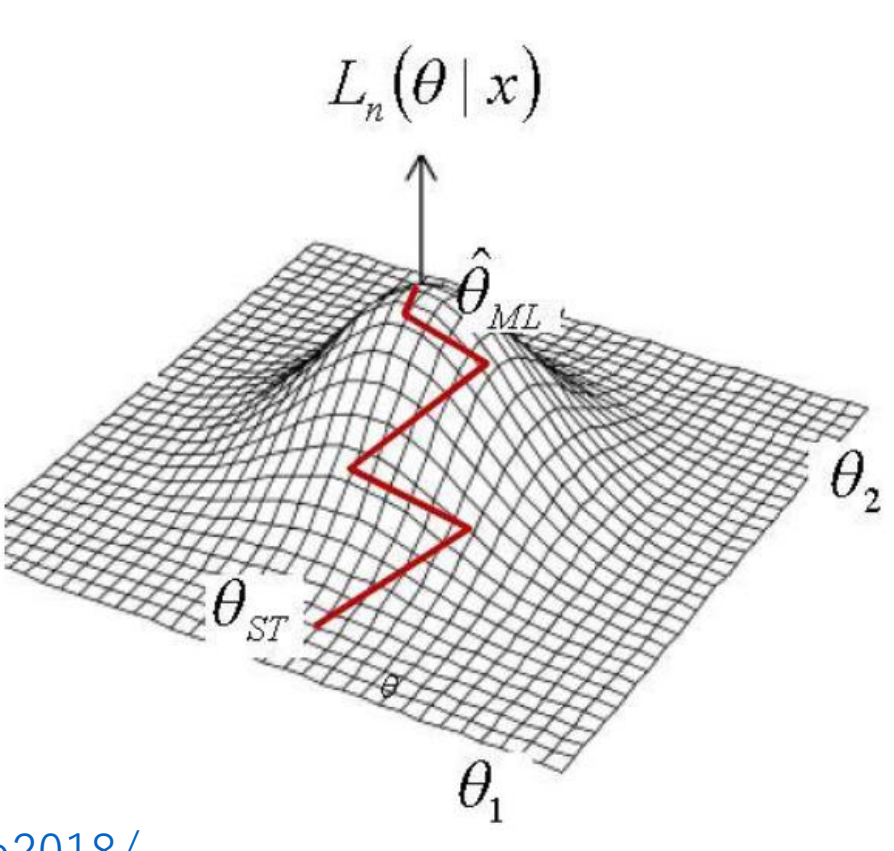

# **MNLのパラメータ推定(R)**

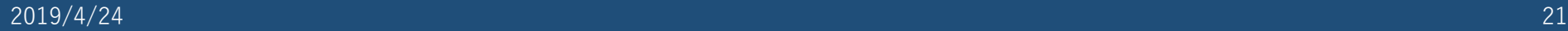

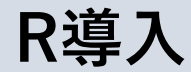

- Rは統計解析に特化したプログラミング言語
- 無償+オープンソースのソフトウェア
- Tipsがネットに豊富

### **R-Tips**

<http://cse.naro.affrc.go.jp/takezawa/r-tips/r.html>

Rの基本操作はここにだいたい書いてある

### **RjpWiki**

<http://www.okadajp.org/RWiki/>

Rについてのwiki.みんなで編集できる

### 特徴

- ベクトル, 行列演算が簡単
- そこそこ速い(らしい)
- 可視化もできる
- 初心者に優しい(でも他人の書いたコードが読みずらい)

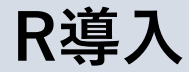

### インストールするもの

■ R本体 <http://cse.naro.affrc.go.jp/takezawa/r-tips/r/01.html> <https://qiita.com/FukuharaYohei/items/8e0ddd0af11132031355> windowsじゃない人も調べれば出てきます

■ R studio Rの総合開発環境(IDE). 他にもあるがこれがおすすめ. [http://memorandum2015.sakura.ne.jp/index\\_rstudio.html](http://memorandum2015.sakura.ne.jp/index_rstudio.html) <https://qiita.com/FukuharaYohei/items/3468bd2a6b2f07b8963e>

**使ってみる**

R studioの画面

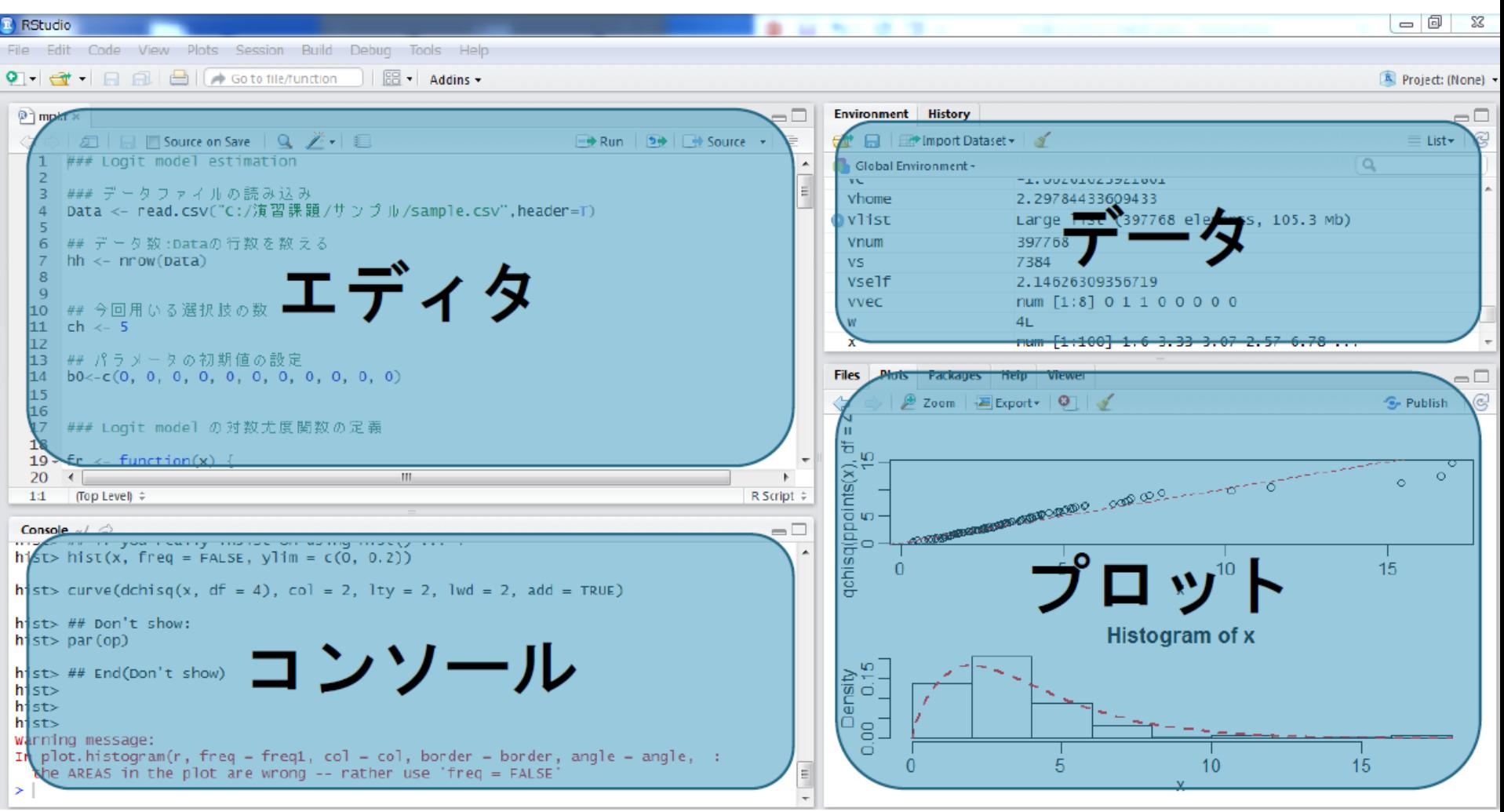

エディタにプログラムを書いて実行→それ以外の部分に実行結果が出る

**使ってみる**

### R studioを起動 → 新規ファイル作成 (R Script) → スクリプトを書いて実行

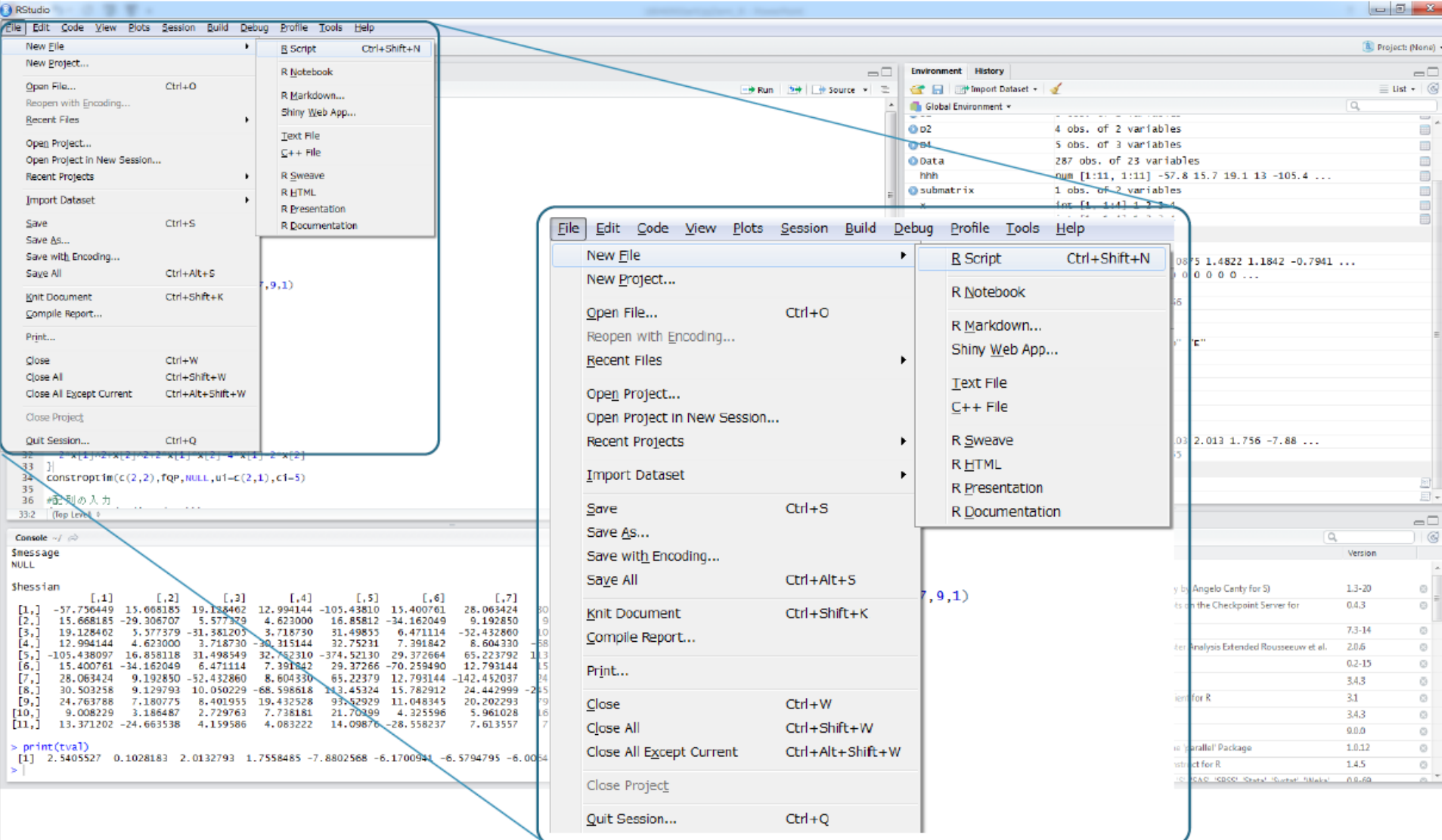

2019/4/24 25

**使ってみる**

### R studioを起動 → 新規ファイル作成 (R Script) → スクリプトを書いて実行 実行したいスクリプトを選択してRun

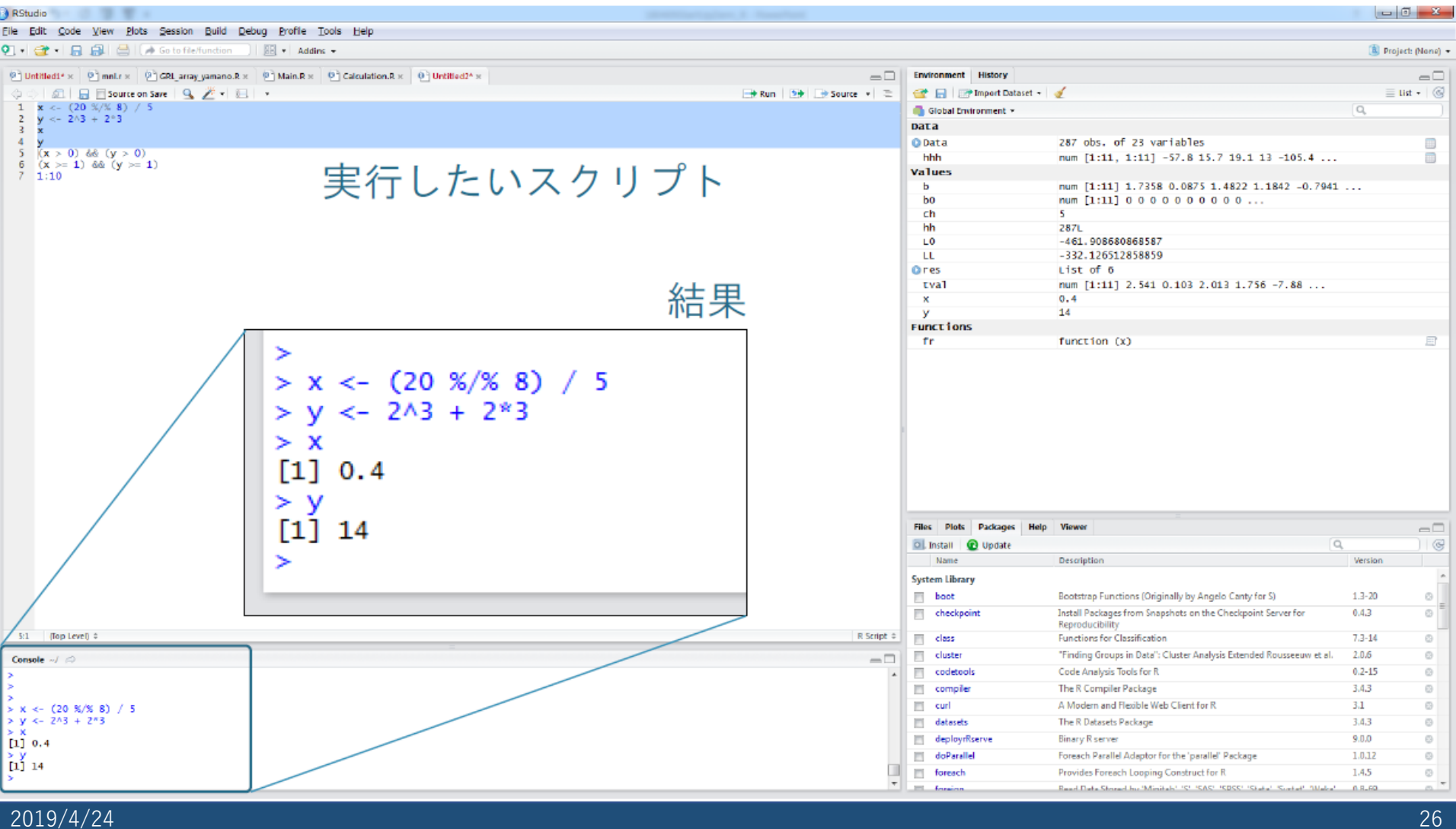

**基本事項**

- 演算子
- 変数とオブジェクト
- 関数
- 繰り返し文

ここで全部わかります! 任せました!(信頼)

#### **R-Tips**

<http://cse.naro.affrc.go.jp/takezawa/r-tips/r.html>

#### 注意事項

- 全角と半角, 大文字と小文字は区別されます
- 誤字,余計な空白もNG
- コードを書いてると, バージョン管理が結構大事なことに気づいてくる

大体これのせいでフォルダがぐちゃぐちゃになる...

→ 世の人々は「Git」で管理しているらしい

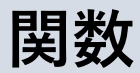

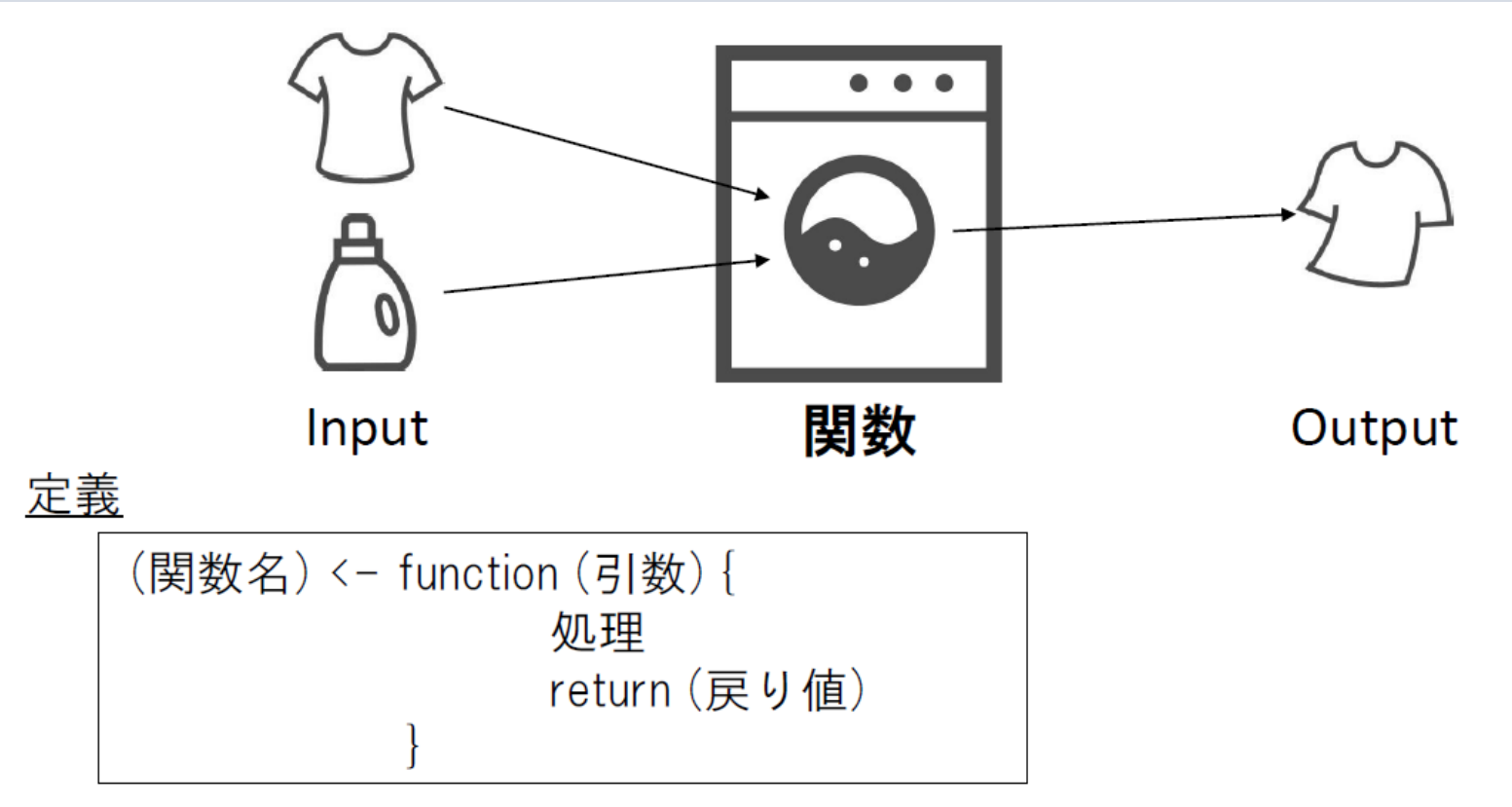

例:絶対値を求める

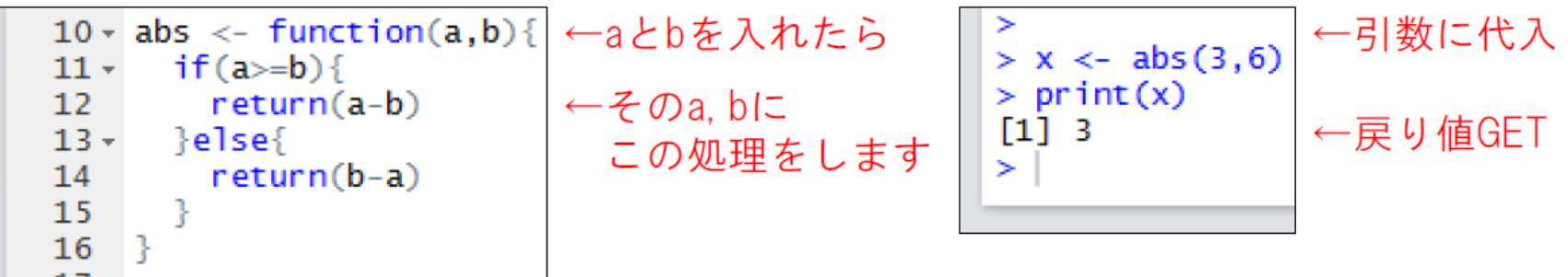

**MNLモデルのパラメータ推定**

データの読み込み

### Multinomial Logit model estimation 1 **コメントアウト**  $\overline{2}$ 3 ### データファイルの読み込み 4 Data <- read.csv("C:/ensyu2011all.csv", header=T) データのパスを指定 5 ## データ数: Data の行数を数える 6 hh  $\leq$  nrow (Data) **データの行数(=サンプル数)を変数hhに代入**  $7\overline{ }$ 

#### Data

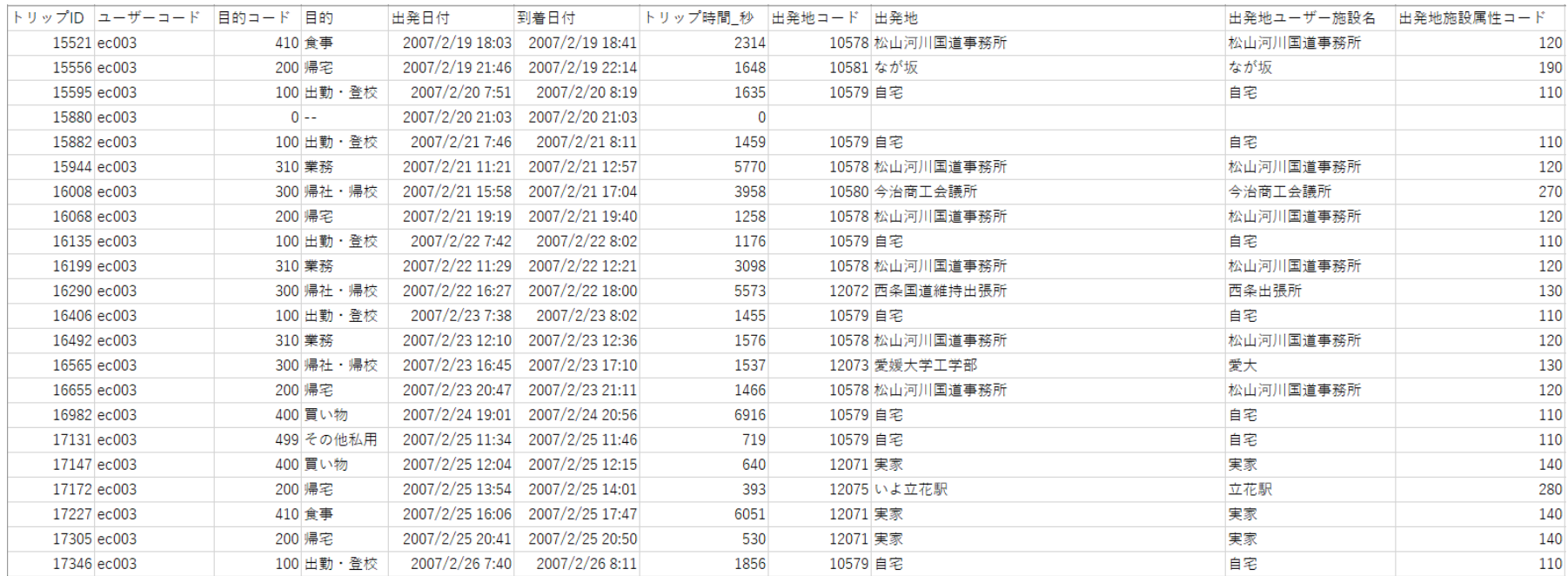

**MNLモデルのパラメータ推定**

### パラメータの初期値の設定

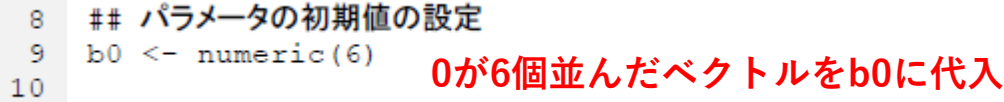

- 効用確定項の式にパラメータがn個あったらn個の初期値が必要
- 初期値はだいたい0にすることが多い

$$
V_{car} = ASC_{car} + \beta_{time} TravelTime + \beta_{cost} \left(\frac{Cost}{Income}\right) + \gamma_{worker} Worker
$$
  

$$
V_{car} = 0 + \beta_{time} TravelTime + \beta_{cost} \left(\frac{Cost}{Income}\right) + 0
$$

**MNLモデルのパラメータ推定**

パラメータの宣言

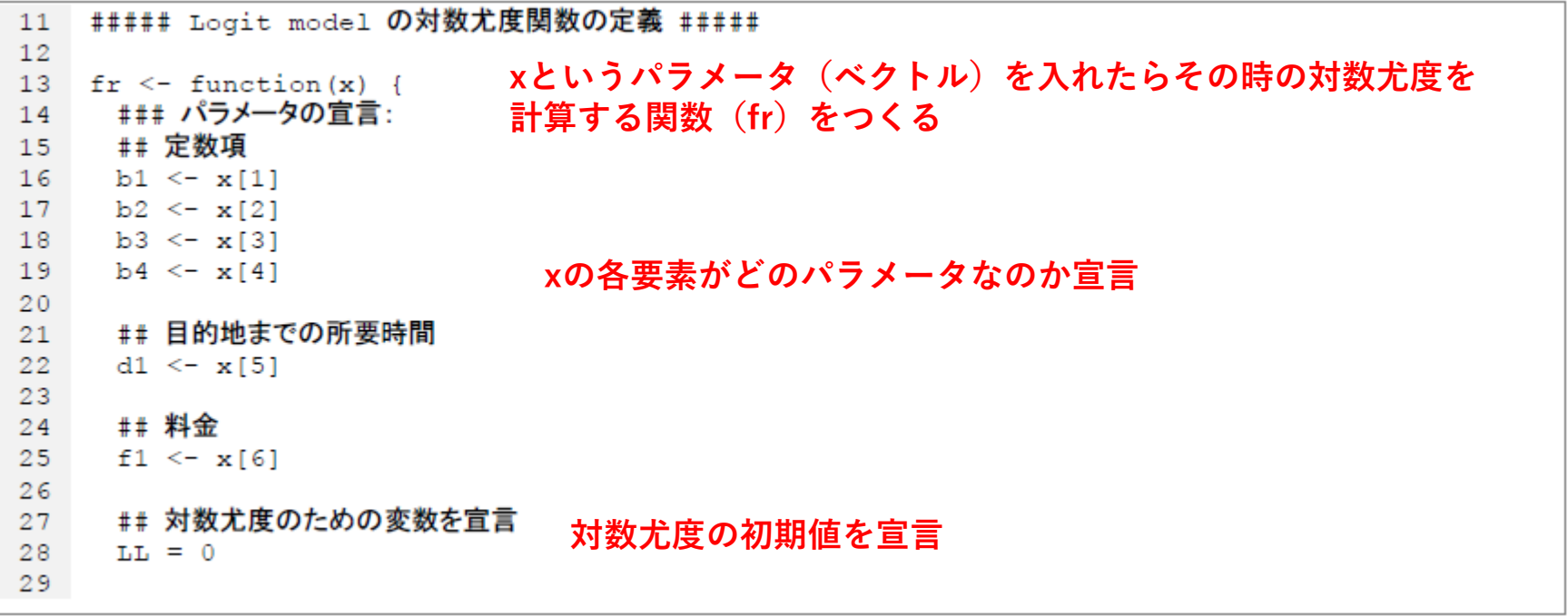

**MNLモデルのパラメータ推定**

### 効用確定項Vの計算

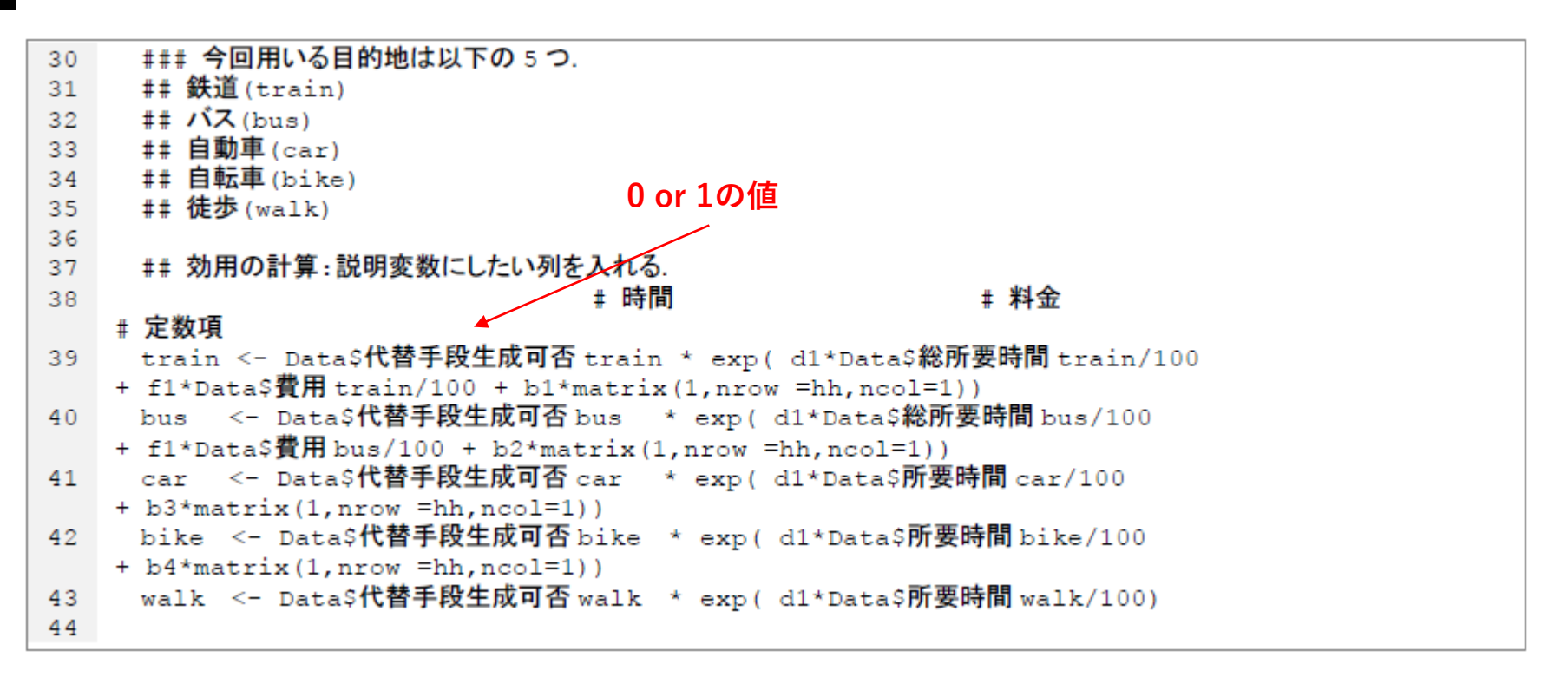

$$
\frac{\boxed{\exp(\mu V_{in})}}{\sum_{j \in C} \exp(\mu V_{jn})}
$$

色んなテクが詰まってる

**MNLモデルのパラメータ推定**

# 選択確率の計算

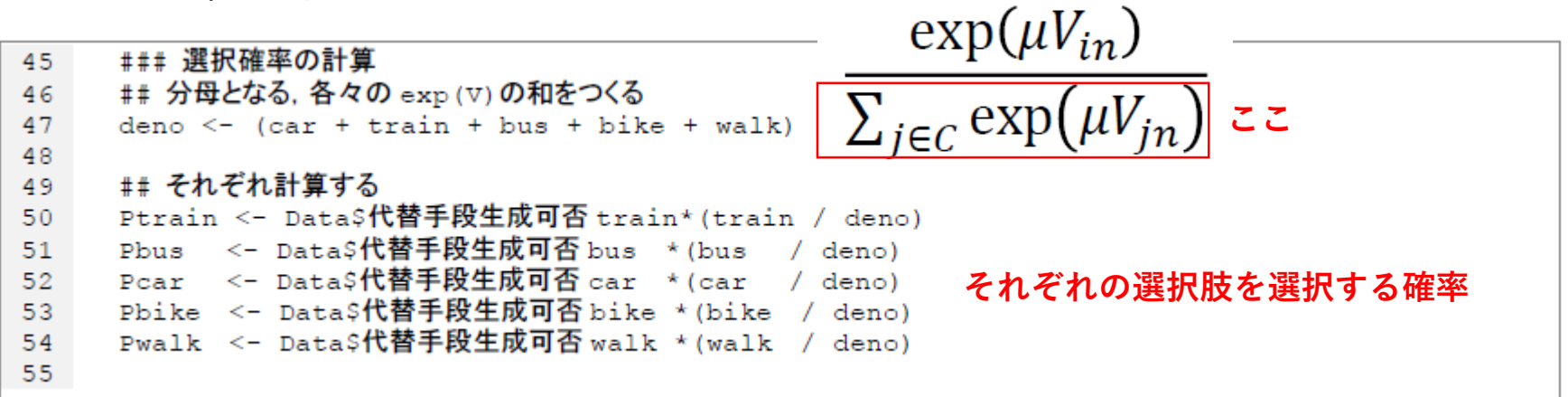

### **MNLモデルのパラメータ推定**

選択確率の補正

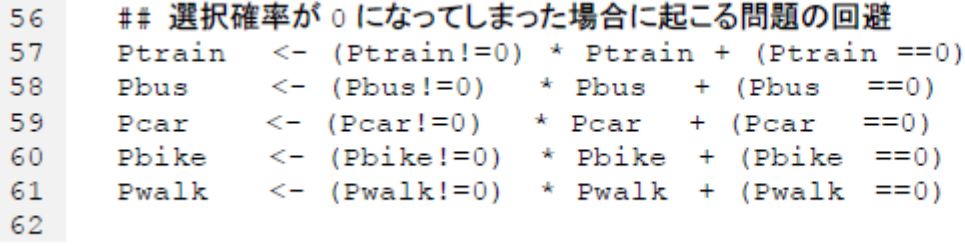

鉄道の選択確率が0 → 鉄道を選択することの尤度も0

→ 対数尤度 ln 0 = ∞ となりエラーという問題を回避するために

選択確率が0じゃなければそのまま,0ならば1にするという処理を施している

Tips:論理式

**MNLモデルのパラメータ推定**

## 選択結果

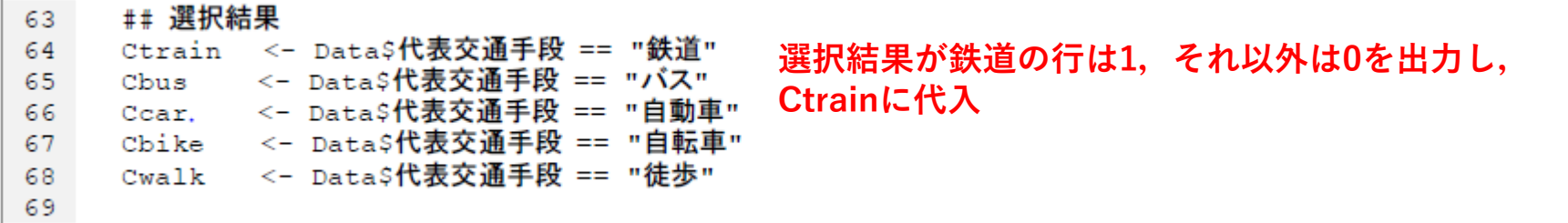

**MNLモデルのパラメータ推定**

対数尤度の計算

#### ## 対数尤度の計算 70

```
71LL <- colSums (Ctrain*log (Ptrain) + Cbus*log (Pbus) +
72
                   Ccar *log(Pcar) + Cbike *log(Pbike) +Cwalk *log(Pwalk))
73
74
    \mathbf{r}75
```

$$
LL_n(\beta_1, \beta_2, \dots \beta_K) = \sum_{n=1}^N \sum_i y_{in} log P_n(i) \quad \text{the } i \neq k.
$$

ここでようやく

**「パラメータxを入れたら,実際の行動データDataを参照して対数尤度LLを計算 する関数fr」**が完成

### **MNLモデルのパラメータ推定**

対数尤度関数の最大化

```
##### 対数尤度関数 fr の最大化#####
76
77
   │ ##パラメ―タ値の最適化
78
   res <- optim(b0, fr, method = "Nelder-Mead", hessian = TRUE, control=list(fnscale=-1))
79
80
```
**最適化関数optim** (Rがあらかじめ用意してくれている関数)

optim(par, fn, gr =NULL, method = " $\sim \sim \sim$ ", lower, upper, control = list(), hessian)

b0というパラメータを初期値として,frを最大化するようにパラメータを動かしながら反復し て探索.

その時の探索方法は"~~~~".

へッセ行列を返すように指示して、最小化ではなく最大化.

という命令をしている.

対数尤度を最大化したときの結果のもろもろを変数resに入れている.

### **MNLモデルのパラメータ推定**

### ■結果の表示のための準備

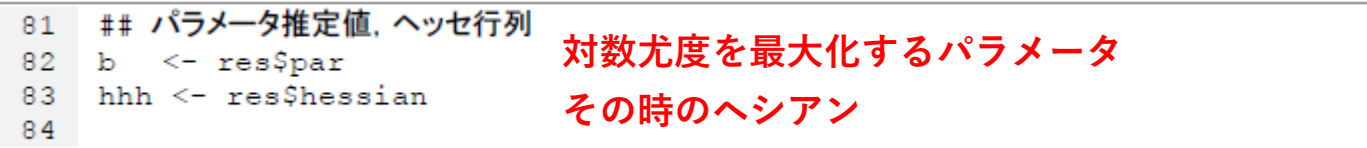

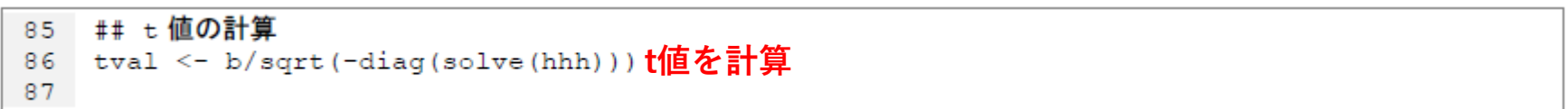

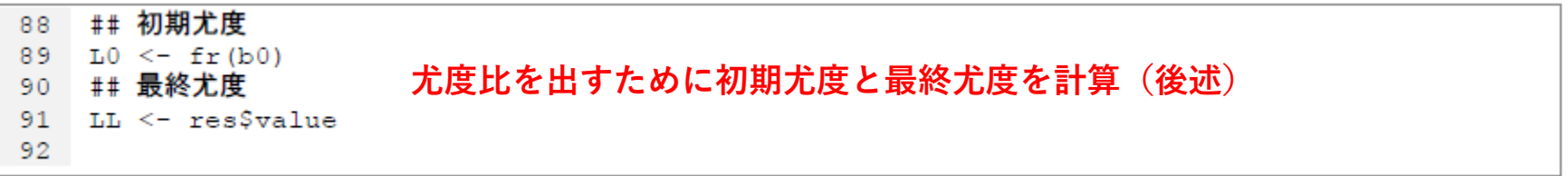

**MNLモデルのパラメータ推定**

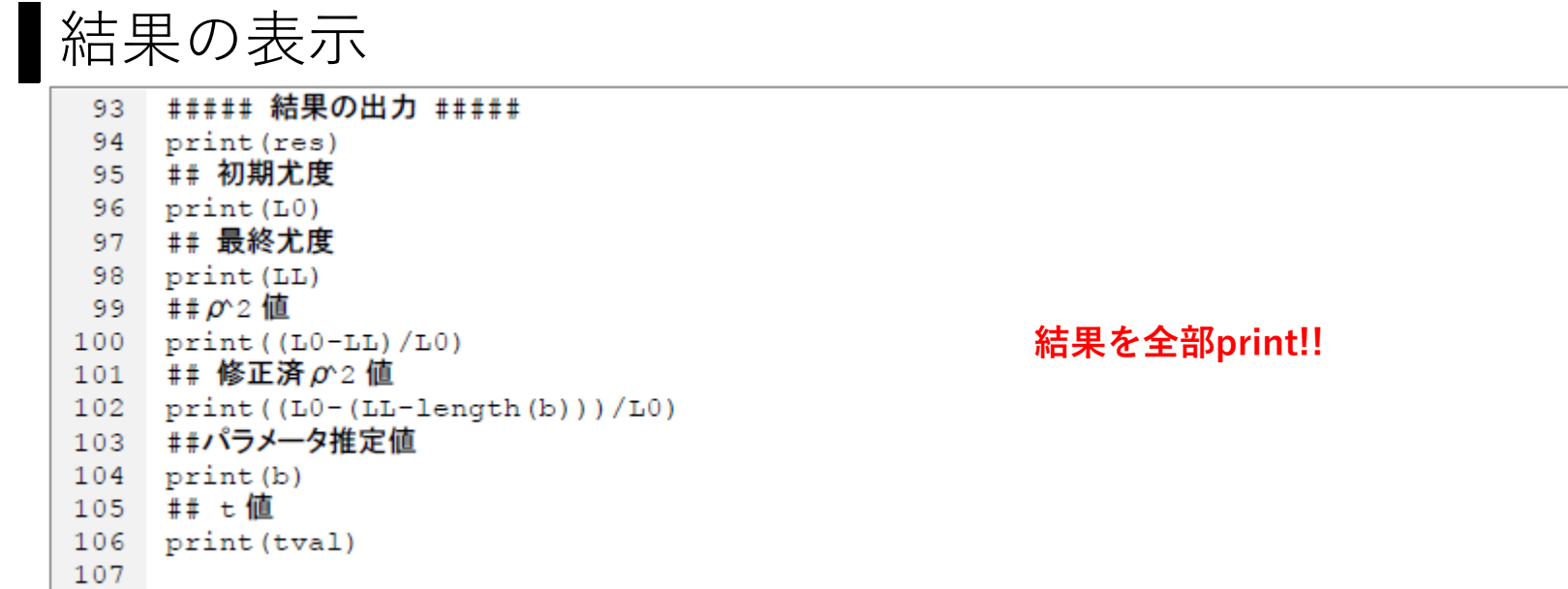

**MNLモデルのパラメータ推定**

# 結果の意味

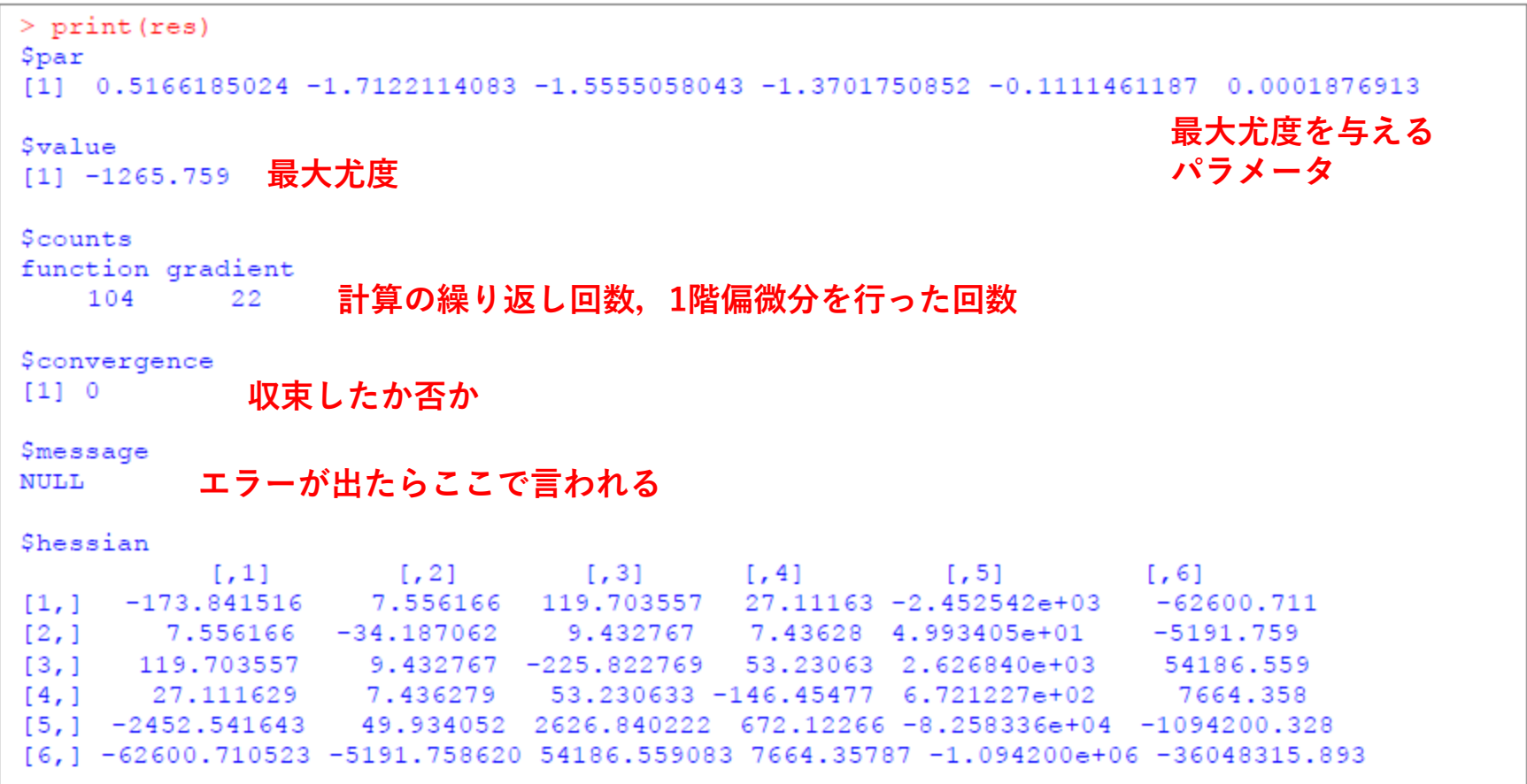

**ヘッセ行列**

**MNLモデルのパラメータ推定**

### ■結果の意味

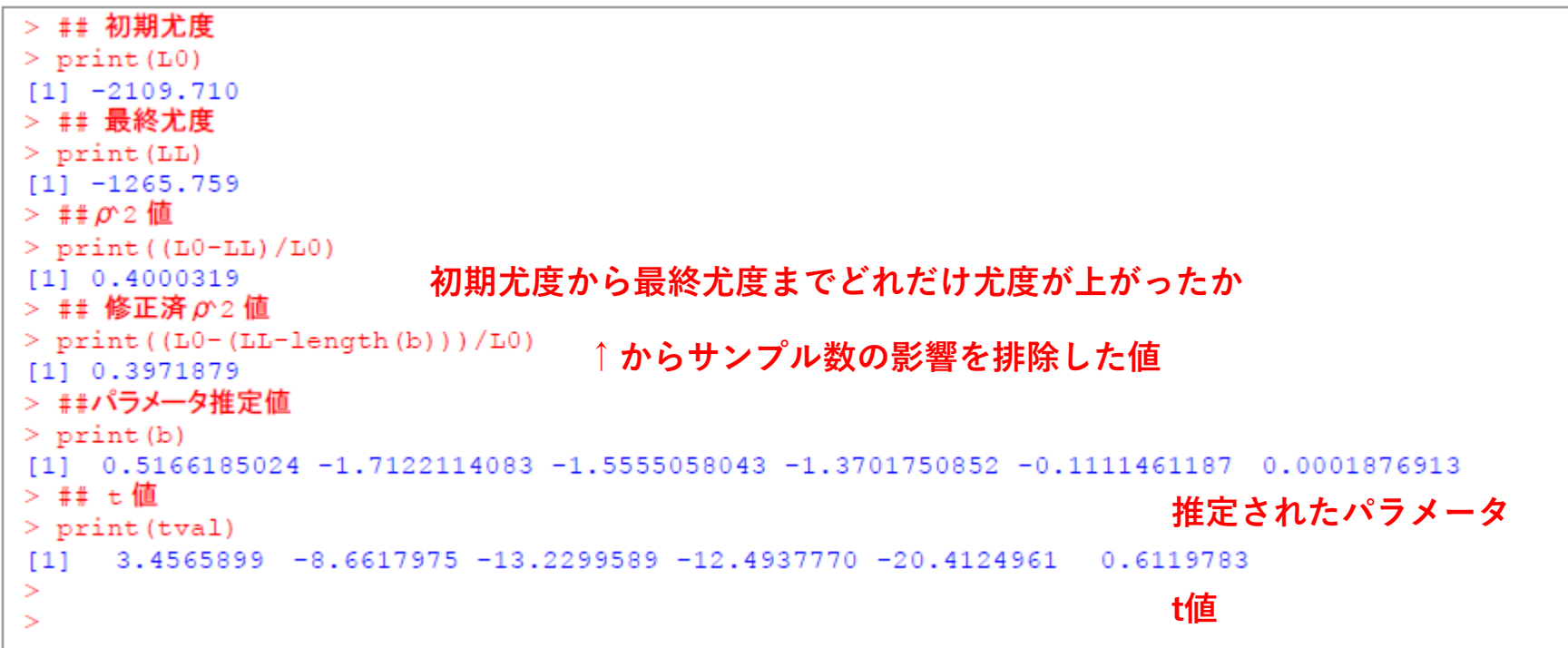

- パラメータの正負が直観に合うかなどのチェックをここでする
- パラメータの値そのものは**直接の意味はない**
- 重要なのは他のパラメータに比べてどれだけ差があるか(弾性,限界効果)

**MNLモデルのパラメータ推定**

### 結果の書き方

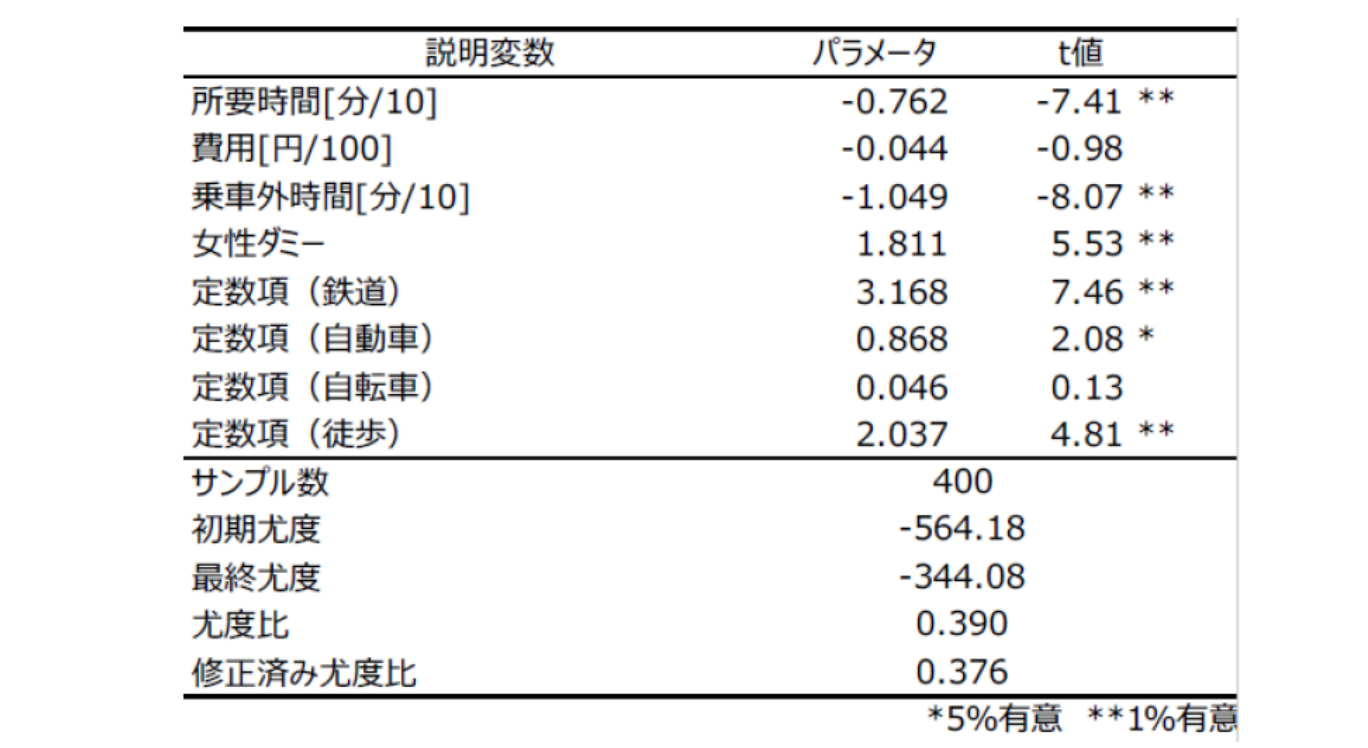

- 列は線で区切らない
- 有意なパラメータに\*
- 単位を書く

### **MNLモデルのパラメータ推定**

### ■うまく回らないときは

- データセットの不備(欠損,誤字,数字と文字の混在)
- パラメータの設定(個数,宣言)
- ファイルのパス
- 関数の式
	- 括弧の閉じ忘れ
	- 説明変数の数
	- 列名の指定

etc...

# **デバッグ**に慣れよう

一行ずつ実行してみることがコツ

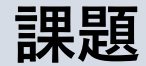

#### ◼ **MNLによる交通機関選択モデルのパラメータ推定を行う**

- 前回の横浜tripデータにクリーニングをかけて,交通機関ごとのLOSを加えた ものを渡します
- サンプルコードも渡します
- 何と少し書き換えてRunするだけで回ります

#### ◼ **MNLによる目的地選択モデルのパラメータ推定を行う**

- 松山の買い物トリップのデータを抽出したものを渡します
- 交通機関選択モデルのコードを書き替えてパラメータ推定してみてください

#### ◼ **なんでもいいので自分で効用関数を設定してパラメータ推定を行う**

#### ここまででパラメータ推定のイメージはつかめるはず

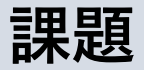

### **政策シミュレーション**

パラメータ推定の結果から,ある政策を実施した際の起こる変化を予測し,その効 果について述べてください

例)横浜臨海部で自動運転タクシーを導入したい.料金をいくらにすればどれくら いの利用者が確保できるだろうか?

#### ヒント

- 1. 交通機関選択モデルのパラメータを推定する
- 2. 自動運転タクシーを導入した際のLOSについて考える
- 3. ある距離帯の移動における自動運転タクシーの選択確率を計算する

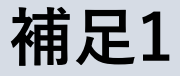

### **I.I.A特性の緩和**

- I.I.A特性を考慮したモデルにすることで,モデルの当てはまりがよくなる場合が ある
- NLモデル, CNLモデルなどについてもサンプルコードを渡します
- これらのモデルの詳細については過去のゼミによくまとまっているので参考にし てください(wikiで「NLモデル」とかで検索!)

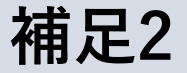

### **選択肢集合,LOS**

■ 選択肢集合の設定は難しい

- 買い物トリップのデータに対して,どれくらいの行き先が候補にあって,その 場所が選ばれているのかは厳密には分からない
- 経路選択をするときにどの経路が選択肢に考えられているかもわからない

■ LOSは普通, 行動データにはない

• 行動データは「選択の結果」のみについての情報しかないため,代替選択肢に ついての情報は自分で作る必要がある

ここをどうするかを考えるのも実際の推定ではポイントになります